# MadGraph Tutorial III

<u>m m m m m m m m</u>

Olivier Mattelaer IPPP/Durham Celine Degrande IPPP/Durham

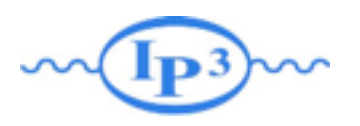

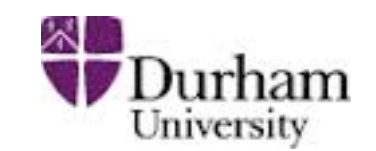

- Saturday: MadGraph5
	- Install MadGraph 5
	- $\rightarrow$  Learn the various syntax
- Yesterday: FeynRules
	- ➡ Install FeynRules
	- Create your own Model
- Today: BSM
	- ➡ Use the FR model to do some phenomenology

# BSM in MadGraph5

- MG5 relies on UFO and ALOHA
	- **Basically All BSM supported in MG5**
	- $\rightarrow$  Field supported: 0, 1/2, 1, 3/2, 2
	- ➡ Any number of particles in the interactions
	- ➡ Color representation: 0, 3, 6, 8
		- ✦ support of Epsilon structure
	- Multi-fermion operator (But no majorana/flow violation in multi-fermion operator)
	- ➡ custom propagator supported
	- **Form Factor allowed**
	- ➡ Assume:
		- **CPT** Invariance
		- **Local Operator**

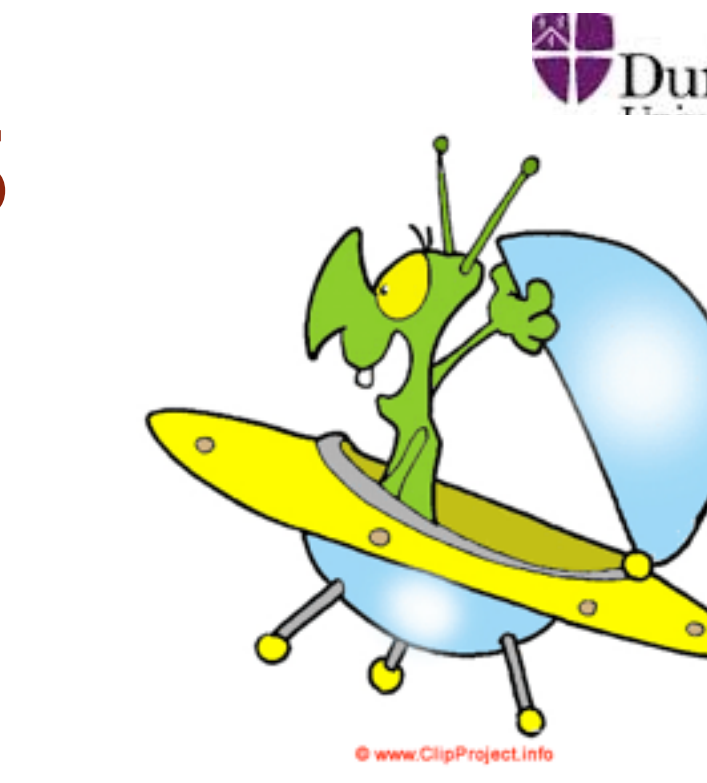

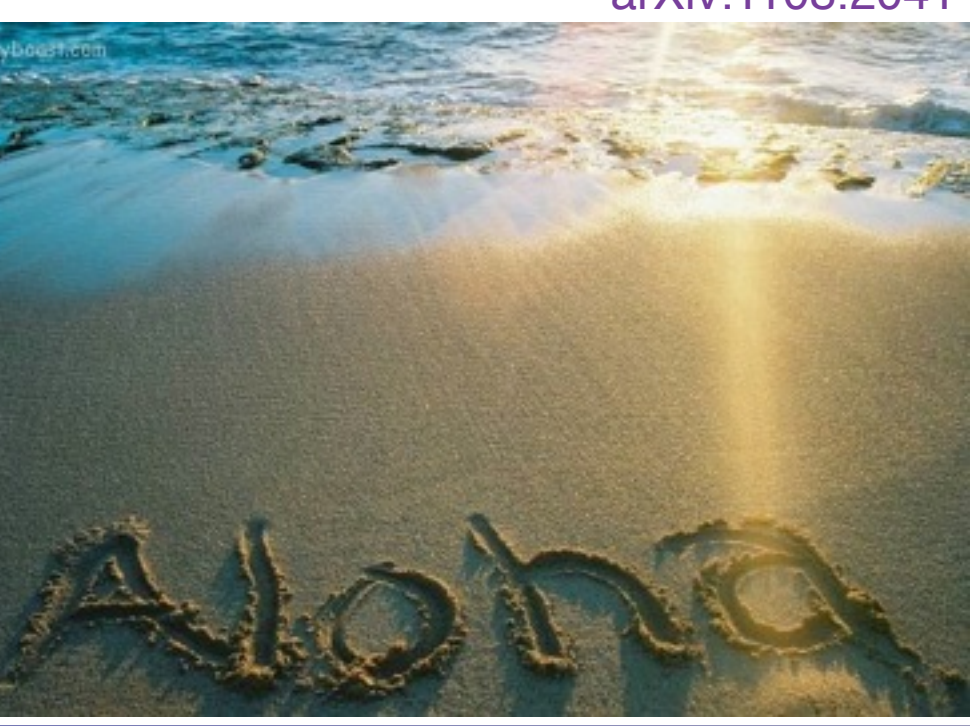

MadGraph Tutorial. Cargese 2014

arXiv:1108.2041

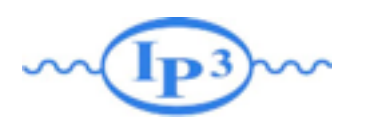

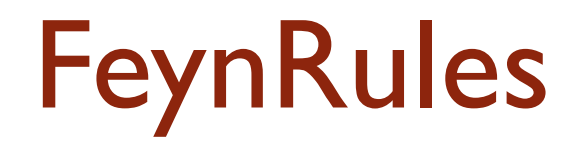

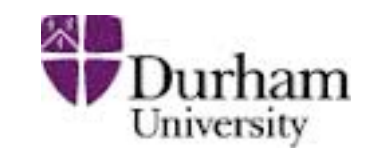

• If you didn't have your own model. Don't hesitate to download the solution on the indico or ask Celine for Bluetooth connection.

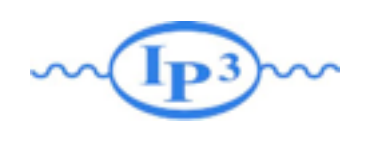

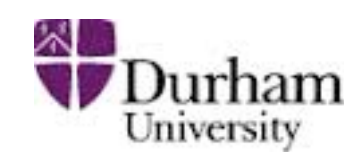

# Exercise I: Check the model validity

- Check the model validity:
	- $\rightarrow$  check p p > uv uv~
	- $\rightarrow$  check p p  $>$  ev ev $\sim$
	- $\Rightarrow$  check p p > t t~ p1 p2
- Check with MG the width computed with FR:
	- $\rightarrow$  generate uv  $>$  all all; output; launch
	- $\rightarrow$  generate ev  $>$  all all; output; launch
	- $\rightarrow$  generate p1 > all all; output; launch
	- $\rightarrow$  generate  $p2 >$  all all; output; launch

FR Number

0.0706 GeV

0.00497 GeV

0 GeV

0.0224 GeV

- $Muv = 400$  GeV  $Mev = 50$  GeV  $\lambda = 0.1$
- $m1 = 1$  GeV  $m2 = 100$  GeV  $m12 = 0.5$  GeV

➡ ...

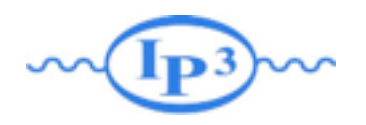

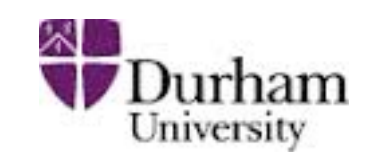

## Exercise II:

- Compute cross-section and distribution
	- $\blacktriangleright$  uv pair production with decay in top and  $\Phi_1/\Phi_2$  (semi leptonic decay for the top
- Hint: The width of the new physics particles has to be set correctly in the param\_card.
	- You can either use "Auto" arXiv:1402.1178
	- $\rightarrow$  or use the value computed in exercise 1
- Hint: For sub-decay, you have to put parenthesis:
	- ➡ example: p p > t t~ w+, ( t > w+ b, w+ >e+ ve), (t~ > b~ w-, w- > j j), w+ > l+ vl

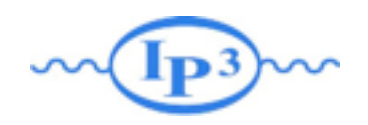

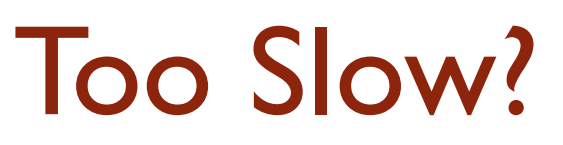

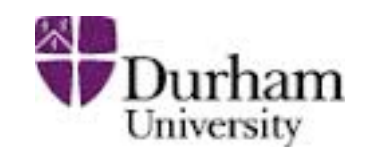

- Use MadSpin! arXiv:1212.3460
	- Use Narrow Width Approximation to factorize production and decay
- instead of
	- $\Rightarrow$  p p > t t ~ w+, ( t > w+ b, w+ >e+ ve), (t ~> b ~ w-, w- > j j),  $w+ > |+ v|$
- Do
	- $\rightarrow$  p p > t t~ w+
- **At the question:**
- The following switches determine which programs are run: 1 Run the pythia shower/hadronization: pythia=OFF 2 Run PGS as detector simulator:  $pqs = 0FF$ 3 Run Delphes as detector simulator: delphes=NOT INSTA 4 Decay particles with the MadSpin module: madspin=OFF 5 Add weight to events based on coupling parameters: reweight=OFF Either type the switch number (1 to 5) to change its default setting, or set any switch explicitly (e.g. type 'madspin=ON' at the prompt) Type '0', 'auto', 'done' or just press enter when you are done.  $[0, 1, 2, 4, 5, \text{ auto}, \text{done}, \text{pythia=ON}, \text{pythia=OFF}, \dots]$  [60s to answer]

• At the next question edit the madspin\_card and define the decay

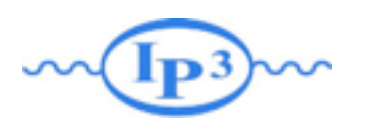

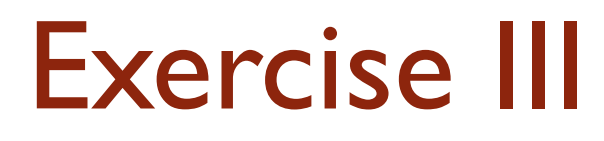

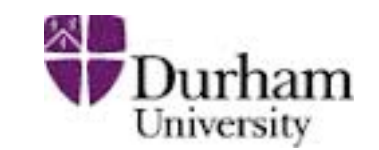

- Do the same for the top pair production background.
	- Compare the distributions
- Generate Signal + Background plot
	- Do this for different value of the coupling
	- ➡ Propose a strategy of measurement

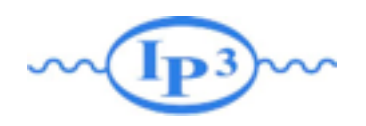

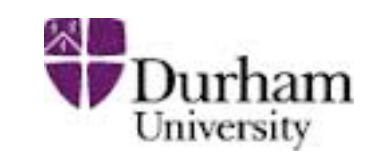

## Exercise IV

#### • Have Fun!!!

- ➡ Looks at your strategy after shower/detector simulation
- Generate the background at NLO
- Compute expected exclusion limit
- Hint for shower/detector:
	- ➡ install pythia-pgs
	- ➡ install Delphes
- Hint for NLO:
	- $\rightarrow$  generate p p > t t~ [QCD]
		- ✦ Use MadSpin for the decay of the top pair.

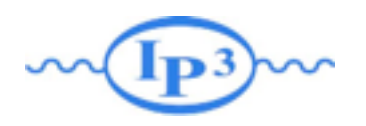

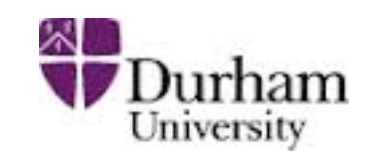

## ORK

- Take the model + those slides: -> Celine
- use the check command and a couple of process
- check the FR formula for two body decay
- compute cross-section for uv pair production. decay in top,  $\Phi_1$  (top in semi-leptonic)
- Compare with the top pair irreducible background
- Have fun!
	- ➡ pythia/Delphes
	- ➡ NLO
	- ➡ Exclusion limit

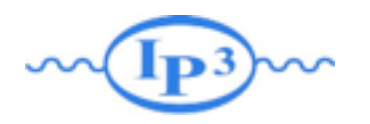

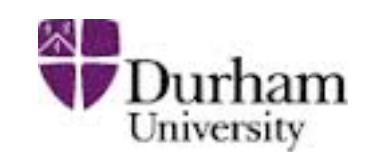

## UV branching ratio

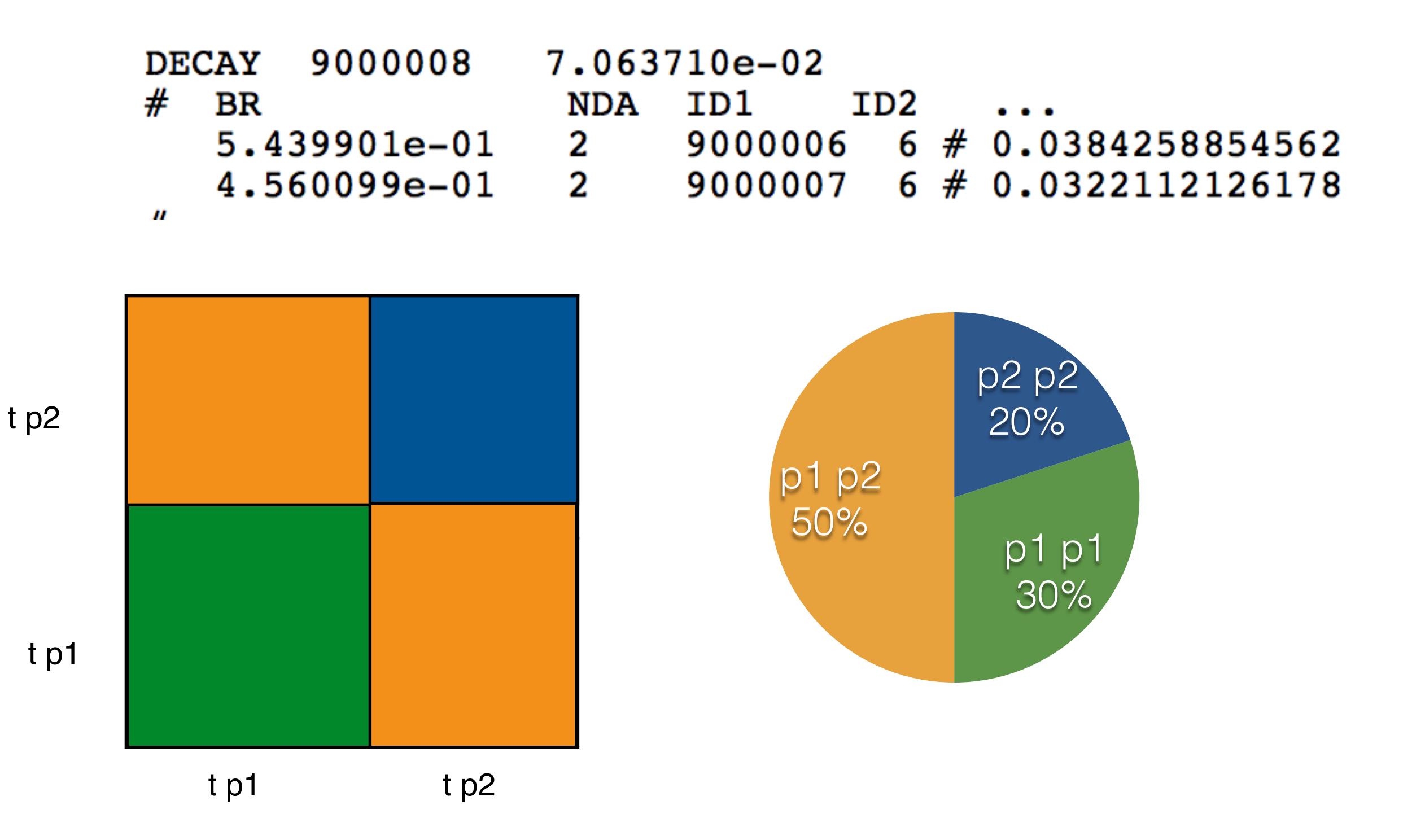

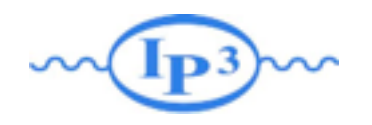

# p1 p1

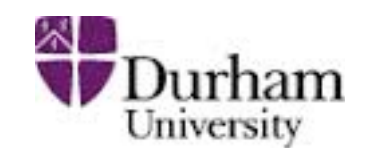

 $p p > t t \sim, (t > w + b, w + > j j), (t \sim > w - b \sim, w - > e - v e \sim)$ 

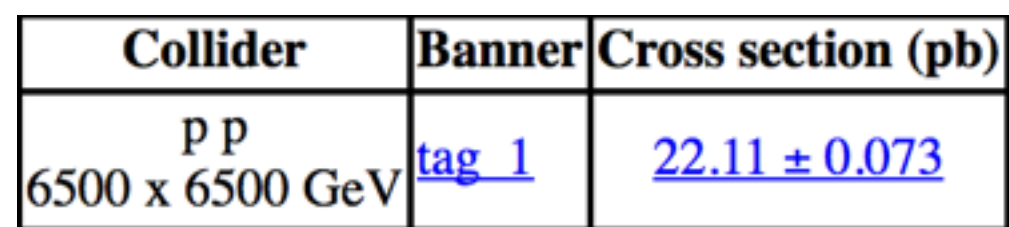

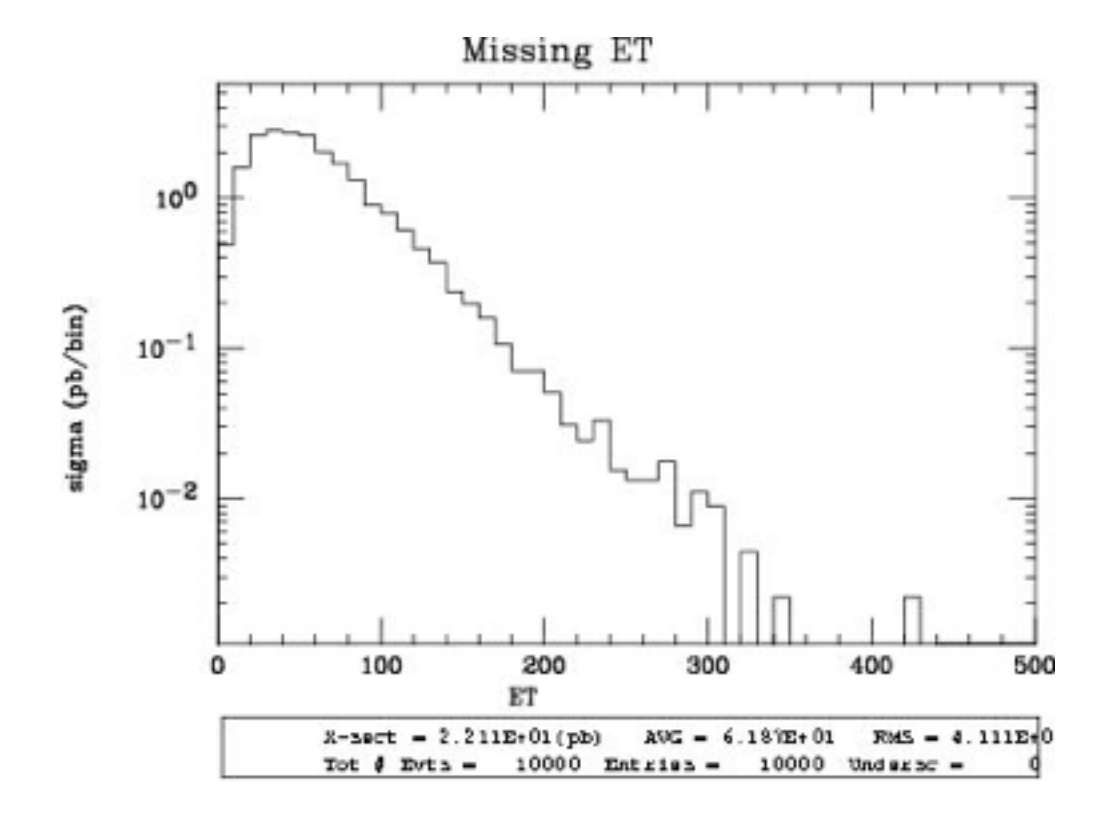

#### $p p > t$  t  $p 1 p 1$ ,

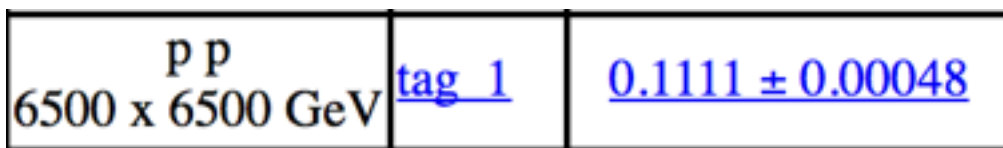

Note: you need to add p1 to the list of unobserved particles for the plot

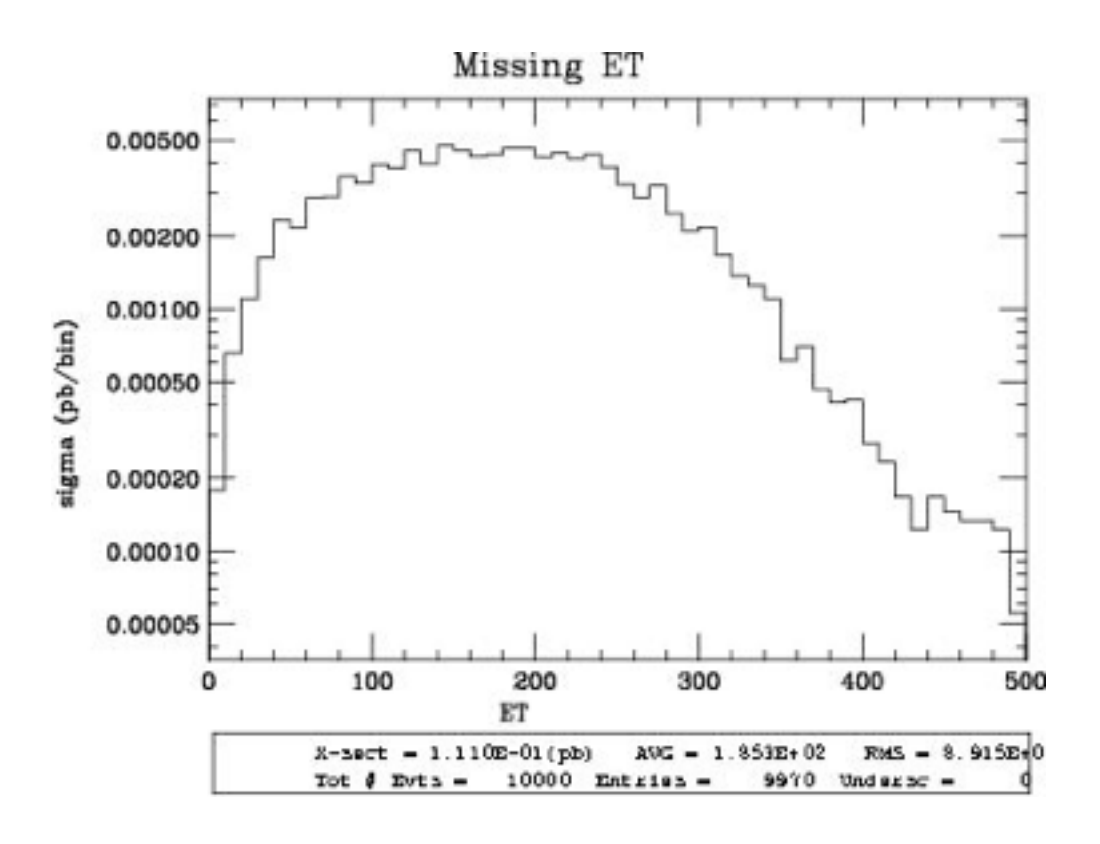

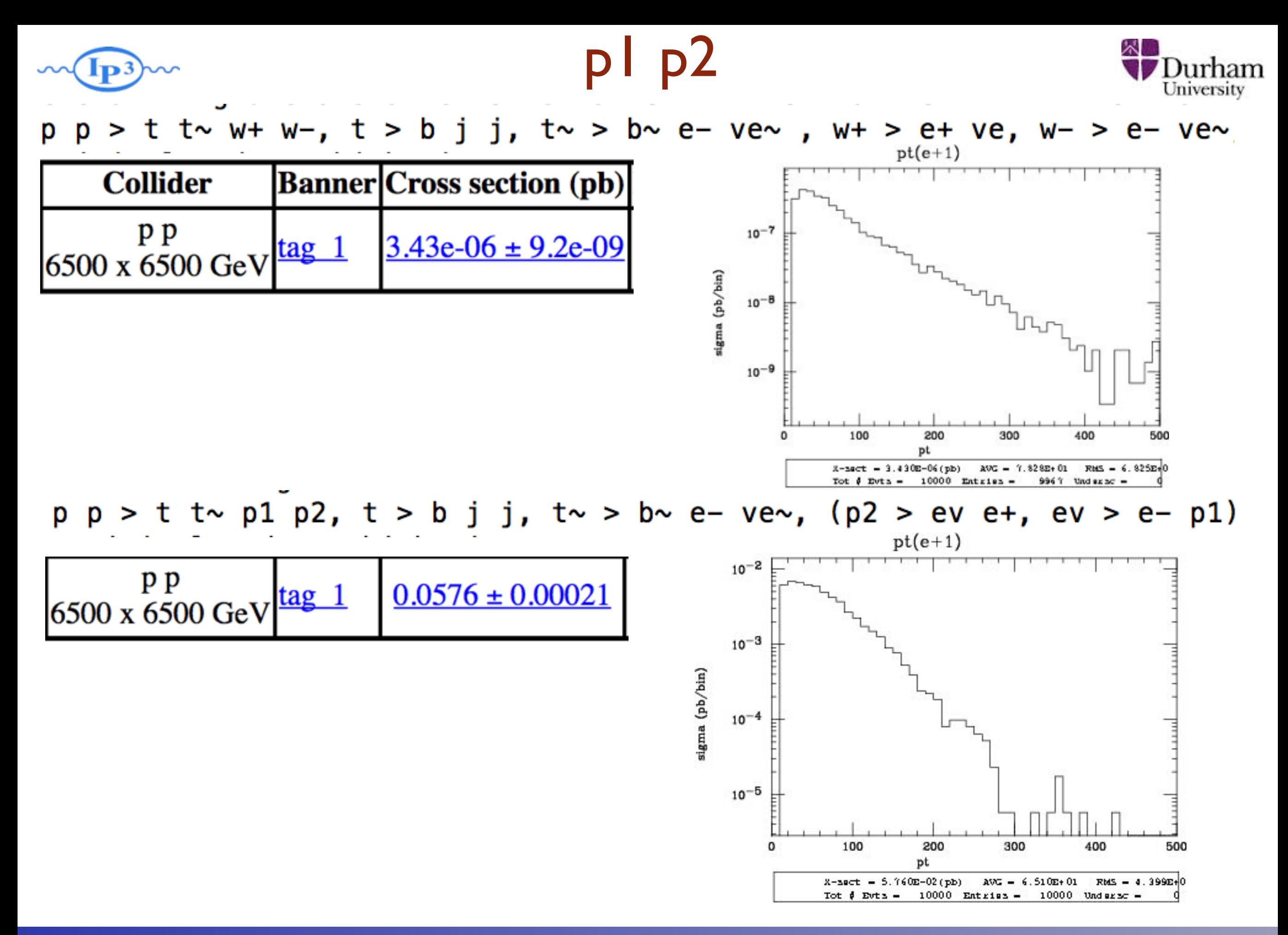